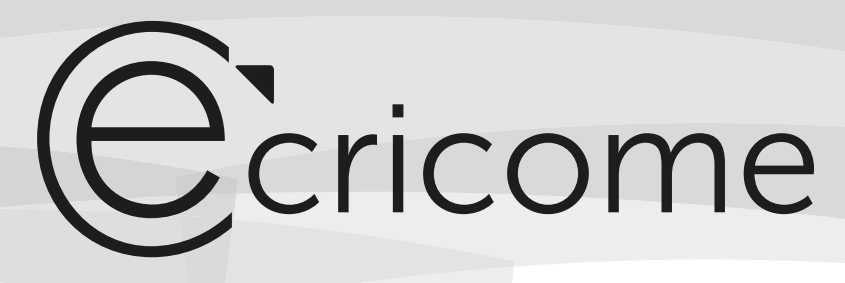

CONCOURS D'ADMISSION 2022

## Mathématiques 3) prépa

Option Technologique

Lundi 25 avril 2022 de 8h00 à 12h00

#### Durée : 4 heures

*Candidats bénéficiant de la mesure « Tiers-temps » : 8h00 – 13h20*

L'énoncé comporte 5 pages.

# **Le concours ECRICOME PRÉPA est une marque déposée. Toute reproduction du sujet est interdite. Copyright ©ECRICOME - Tous droits réservés** e concours ECRICOME PRÉPA est une marque déposée. Toute reproduction du sujet est interdite. Copyright ©ECRICOME - Tous droits réservé

#### *CONSIGNES*

**Tous les feuillets doivent être identifiables et numérotés par le candidat.**

Aucun document n'est permis, aucun instrument de calcul n'est autorisé.

Conformément au règlement du concours, l'usage d'appareils communiquants ou connectés est formellement interdit durant l'épreuve.

Les candidats sont invités à soigner la présentation de leur copie, à mettre en évidence les principaux résultats, à respecter les notations de l'énoncé et à donner des démonstrations complètes – mais brèves – de leurs affirmations.

Si, au cours de l'épreuve, un candidat repère ce qui lui semble être une erreur d'énoncé, il le signale sur sa copie et poursuit sa composition en expliquant les raisons des initiatives qu'il est amené à prendre.

Ce document est la propriété d'ECRICOME, le candidat est autorisé à le conserver à l'issue de l'épreuve.

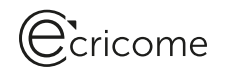

#### Exercice 1

#### Partie A : Calcul matriciel et suites

On considère les matrices carrées d'ordre 3 suivantes :

$$
M = \frac{1}{4} \begin{pmatrix} 2 & 1 & 1 \\ 1 & 2 & 1 \\ 1 & 1 & 2 \end{pmatrix}; \quad P = \begin{pmatrix} 1 & 1 & 0 \\ 1 & -1 & 1 \\ 1 & 0 & -1 \end{pmatrix}; \quad Q = \begin{pmatrix} 1 & 1 & 1 \\ 2 & -1 & -1 \\ 1 & 1 & -2 \end{pmatrix} \text{ et } I = \begin{pmatrix} 1 & 0 & 0 \\ 0 & 1 & 0 \\ 0 & 0 & 1 \end{pmatrix}.
$$

On considère également les suites numériques  $(a_n)_{n\in\mathbb{N}}, (b_n)_{n\in\mathbb{N}}, (c_n)_{n\in\mathbb{N}}$  définies par :

$$
a_0 = 1, b_0 = 0, c_0 = 0 \quad \text{et} \quad \forall n \in \mathbb{N}, \begin{cases} a_{n+1} = \frac{1}{2}a_n + \frac{1}{4}b_n + \frac{1}{4}c_n \\ b_{n+1} = \frac{1}{4}a_n + \frac{1}{2}b_n + \frac{1}{4}c_n \\ c_{n+1} = \frac{1}{4}a_n + \frac{1}{4}b_n + \frac{1}{2}c_n \end{cases}
$$
On note enfin pour tout entier naturel *n*, la matrice colonne :  $X_n = \begin{pmatrix} a_n \\ b_n \\ c_n \end{pmatrix}$ .

.

- 1. (a) Calculer le produit matriciel  $PQ$ .
	- (b) En déduire que P est inversible et déterminer  $P^{-1}$ .
- 2. (a) Vérifier que :  $\forall n \in \mathbb{N}, X_{n+1} = MX_n$ .
- (b) Démontrer par récurrence que :  $\forall n \in \mathbb{N}, X_n = M^n X_0$ .
- 3. (a) Vérifier que  $(4M I) (4M 4I)$  est la matrice nulle.
- (b) En déduire les valeurs propres possibles de la matrice  $M$ .
- 4. (a) Déterminer la matrice diagonale D telle que  $M = PDP^{-1}$ .
	- (b) Donner sans démonstration, pour tout entier naturel n, l'expression de  $M^n$  en fonction des matrices D, P et  $P^{-1}$ .

 $\overline{1}$ 

(c) Veirifer que pour tout entier naturel *n*, on a : 
$$
M^n = \frac{1}{3} \begin{pmatrix} 1+2\left(\frac{1}{4}\right)^n & 1-\left(\frac{1}{4}\right)^n & 1-\left(\frac{1}{4}\right)^n \\ 1-\left(\frac{1}{4}\right)^n & 1+2\left(\frac{1}{4}\right)^n & 1-\left(\frac{1}{4}\right)^n \\ 1-\left(\frac{1}{4}\right)^n & 1-\left(\frac{1}{4}\right)^n & 1+2\left(\frac{1}{4}\right)^n \end{pmatrix}
$$
  
\n(d) Justifier que pour tout entier naturel *n*, 
$$
\begin{cases} a_n = \frac{1}{3} \left(1+\frac{2}{4^n}\right) & 1 \\ b_n = c_n = \frac{1}{3} \left(1-\frac{1}{4^n}\right) \end{cases}
$$

- (e) En déduire les limites des suites  $(a_n)_{n\in\mathbb{N}}$ ,  $(b_n)_{n\in\mathbb{N}}$ , et  $(c_n)_{n\in\mathbb{N}}$ .
- 5. Compléter le script Scilab ci-dessous afin qu'il calcule et affiche le plus petit entier naturel n tel que l'on ait à la fois :  $a_n \leq 0,334$  et  $b_n \geq 0,333$ .

 $n=0$  $a=1$  :  $b=$  ......... while .........  $n =$  .........  $a = 1/3*(1+2/4^n)$  $b = \ldots \ldots$ end disp(.........)

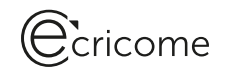

#### Partie B : Application à un jeu de hasard

On suppose qu'un joueur déplace un pion sur les trois cases d'une roue de loterie partagée en tiers numérotés 0, 1 et 2, dans le sens des aiguilles d'une montre (c'est-à-dire dans le sens de la flèche indiquée), selon le protocole suivant :

- ∗ au d´ebut du jeu, le pion est sur la case 0 ;
- $*$  à chaque coup le joueur tire de façon équiprobable un chiffre k de l'ensemble  $\{0, 1, 2, 3\}$  et avance son pion de k cases, en tournant dans le sens des aiguilles d'une montre.

Ainsi, par exemple, s'il tire le chiffre 3, il avance son pion de 3 cases ; s'il tire le chiffre 0, il reste sur place.

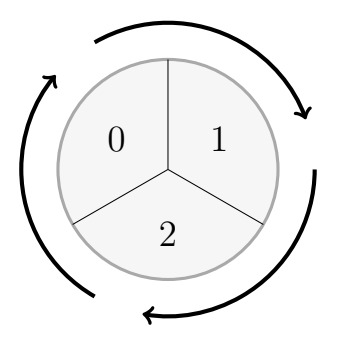

On note, pour tout entier naturel  $n$ , les événements :

- $A_n : \mathbb{R}$  issue du  $n^{i\hat{e}me}$  coup, le pion est sur la case 0 »,
- $B_n : \mathbb{R}^n$  issue du  $n^{i\hat{e}me}$  coup, le pion est sur la case 1 »,
- $C_n : \mathbb{R}^n$  l'issue du  $n^{i\hat{e}me}$  coup, le pion est sur la case  $2 \times$ .

On convient que  $A_0$  est l'événement certain et que  $B_0$  et  $C_0$  sont des événements impossibles.

- 6. Donner les valeurs des probabilités  $P(A_0)$ ,  $P(B_0)$ ,  $P(C_0)$ ,  $P(A_1)$ ,  $P(B_1)$  et  $P(C_1)$ .
- 7. (a) Expliquer pourquoi  $P_{A_n}(A_{n+1}) = \frac{1}{2}$ . Donner les valeurs de  $P_{B_n}(A_{n+1})$  et  $P_{C_n}(A_{n+1})$ .
	- (b) À l'aide de la formule des probabilités totales, exprimer pour tout entier naturel  $n$ , les probabilités des événements  $A_{n+1}, B_{n+1}, C_{n+1}$  en fonction des probabilités des événements  $A_n, B_n, C_n$ .
	- (c) En déduire que les probabilités  $P(A_n)$ ,  $P(B_n)$  et  $P(C_n)$  sont données par les valeurs de  $a_n$ ,  $b_n$  et  $c_n$  obtenues dans la partie A.
- 8. Interpréter alors le résultat de la question  $4.(\mathrm{e})$  obtenu dans la **partie A**.

#### Exercice 2

On pose, pour tout réel x de l'intervalle  $|-1, +\infty|$ :

$$
f(x) = x \ln(1+x).
$$

On admet que la fonction f est dérivable sur l'intervalle  $]-1, +\infty[$ , et que sa dérivée f' est également dérivable sur l'intervalle  $[-1, +\infty]$ .

On note  $\mathscr{C}_f$  la représentation graphique de f dans un repère du plan.

- 1. (a) Déterminer la limite de f en  $-1$ .
	- Que peut-on en déduire pour la courbe  $\mathcal{C}_f$  ?
	- (b) Déterminer la limite de f en  $+\infty$ .
	- (c) Démontrer que  $\mathscr{C}_f$  admet une branche parabolique dont on précisera la direction.
- 2. (a) Calculer  $f'(x)$  pour tout réel x de l'intervalle  $]-1, +\infty[$ .

### Ccricome

- (b) Montrer que pour tout réel x de l'intervalle  $]-1, +\infty[$  :  $f''(x) = \frac{x+2}{(1+x)^2}$ .
- (c) En déduire les variations de la fonction f' sur l'intervalle  $|-1, +\infty|$ .
- 3. (a) Calculer  $f'(0)$ . En déduire le signe de  $f'(x)$  pour tout  $x > -1$ .
	- (b) Dresser le tableau de variations de f sur l'intervalle ]−1, +∞[ .
- 4. Tracer l'allure de  $\mathscr{C}_f$  dans un repère du plan, en soignant le tracé au point d'abscisse 0.

5. On pose : 
$$
I = \int_0^1 f(x) dx
$$
.

(a) À l'aide d'une intégration par parties, montrer que :  $I = \frac{\ln (2)}{2} - \frac{1}{2}$  $\int_0^1$  $\theta$  $x^2$  $\frac{c}{x+1}dx$ .

- (b) Vérifier que :  $\forall x \in [0,1]$ ,  $\frac{x^2}{x+1} = x 1 + \frac{1}{x+1}$ .
- (c) En déduire la valeur de l'intégrale  $\int_1^1$ 0  $x^2$  $\frac{x}{x+1}dx$ .
- (d) Calculer l'intégrale  $I$ .
- 6. On considère à présent la famille de fonctions  $(f_n)_{n\in\mathbb{N}^*}$  définies sur  $]-1, +\infty[$  par :

$$
\forall n \in \mathbb{N}^*, \quad \forall x \in [-1, +\infty[, \quad f_n(x) = x^n \ln(1+x).
$$

On pose alors pour tout entier naturel n non nul,  $I_n =$  $\int_0^1$  $\int_0 f_n(x) dx.$ Le graphique ci-dessous contient les représentations graphiques des fonctions  $f_1$ ,  $f_5$ ,  $f_{10}$ ,  $f_{20}$  et  $f_{50}$  sur l'intervalle [0, 1].

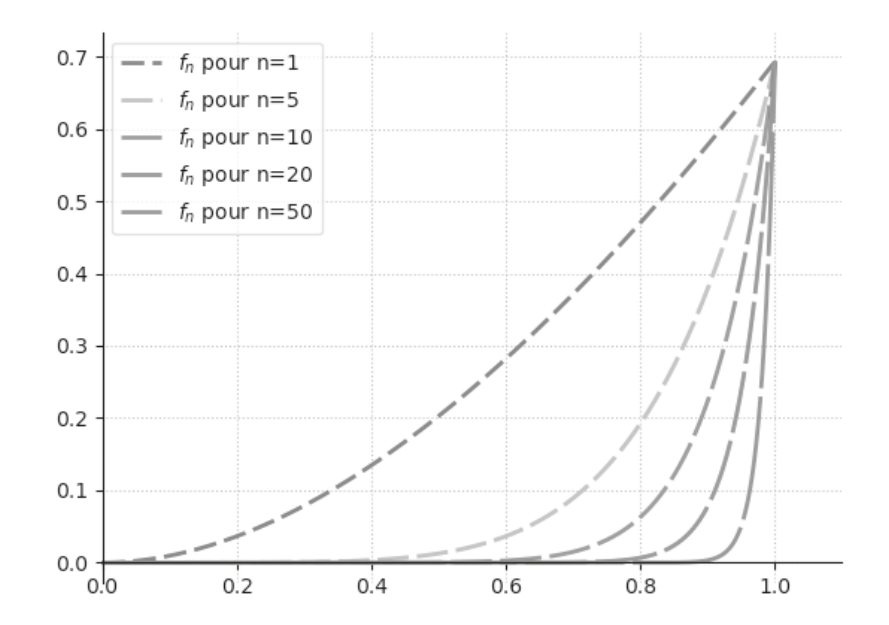

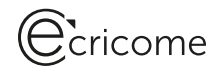

Recopier et compléter le script Scilab ci-dessous pour qu'il trace les courbes des fonctions ci-dessus.

```
function y = f(x)y = \ldots \ldotsendfunction
for n = .........
    x=linspace(0,1,100)
    fplot2d (..... , .....)
end
```
- 7. (a) Interpréter géométriquement l'intégrale  $I_n$  pour tout  $n \in \mathbb{N}^*$ .
	- (b) En utilisant le graphique ci-dessus, conjecturer la limite de la suite  $(I_n)$  lorsque n tend vers  $+\infty$ .
- 8. (a) Montrer que pour tout entier  $n \in \mathbb{N}^*$ :

$$
\forall x \in [0,1], \quad 0 \leqslant x^n \ln(1+x) \leqslant x^n \ln(2).
$$

(b) En déduire que :

$$
\forall n \in \mathbb{N}^*, \ \ 0 \leqslant I_n \leqslant \frac{\ln(2)}{n+1}.
$$

(c) Déterminer la limite de la suite  $(I_n)_{n \geq 1}$ .

#### Exercice 3

Soit *a* un nombre réel strictement positif. On considère la fonction  $f$  définie sur  $\mathbb R$  par :

$$
f(x) = \begin{cases} 0 & \text{si } x < 0 \\ \frac{x}{2a^2} & \text{si } 0 \leqslant x \leqslant 2a \\ 0 & \text{si } x > 2a \end{cases}
$$

- 1. Justifier que  $f$  est continue en 0. La fonction  $f$  est-elle continue en  $2a$ ?
- 2. Vérifier que  $f$  est une densité de probabilité.

Dans toute la suite, on note  $X$  une variable aléatoire de densité  $f$ .

3. (a) Montrer que la fonction de répartition  $F$  de la variable aléatoire  $X$  est définie sur  $\mathbb R$  par :

$$
F(x) = \begin{cases} 0 & \text{si } x < 0 \\ \frac{x^2}{4a^2} & \text{si } 0 \leqslant x \leqslant 2a \\ 1 & \text{si } x > 2a \end{cases}
$$

- (b) Calculer la probabilité conditionnelle  $P_{[X>\frac{a}{2}]}(X\leq a)$ .
- 4. Montrer que X admet une espérance et que  $E(X) = \frac{4a}{3}$  $rac{10}{3}$ .
- 5. Montrer que X admet une variance et déterminer  $V(X)$ .

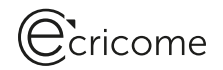

- 6. On note  $Y = X^2$  et on note G la fonction de répartition de Y.
	- (a) Déterminer  $G(x)$  pour tout réel x. On vérifiera en particulier que, pour tout réel x de  $[0, 4a^2]$ , on a :  $G(x) = \frac{x}{4a^2}$ .
	- (b) En déduire que  $Y$  suit une loi usuelle que l'on précisera.
	- (c) On rappelle que la commande Scilab rand() simule le choix al´eatoire d'un r´eel uniform´ement entre 0 et 1. Expliquer ce que simule la commande rand()\*4\*a^2.
	- (d) On admet que réciproquement si Y suit une loi uniforme sur  $[0, 4a^2]$ , alors  $\sqrt{Y}$  suit la même loi que X. Déduire de la question précédente un script **Scilab** permettant de simuler la variable aléatoire X.
- 7. Soit  $n \geq 1$ . On suppose à présent que le réel a est inconnu et on cherche à l'estimer.

Pour cela on considère un échantillon  $(X_1, X_2, \ldots, X_n)$  de *n* variables aléatoires indépendantes et suivant toutes la même  $\sum_{n=1}^{\infty}$ 

loi que X. On pose : 
$$
T_n = \frac{3}{4n} \sum_{k=1}^{n} X_k
$$
.

- (a) Montrer que  $T_n$  est un estimateur sans biais de a.
- (b) Calculer le risque quadratique de  $T_n$ .
- (c) Iris envoie à Marceau un vecteur-ligne  $X$  de longueur n qui contient une réalisation des n variables aléatoires  $X_1, X_2, \ldots, X_n$ , et lui propose le défi de trouver une estimation de la valeur de *a* qu'elle a choisie. Recopier et compléter le script Scilab ci-dessous pour qu'il permette à Marceau de relever le défi.

```
n = length(X) // longueur de X
T_n = \ldots \ldots \ldotsdisp(............)
```
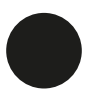

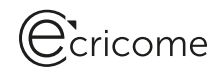

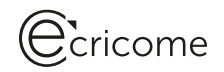